# **ItemDragging**

Determines if an item is being dragged.

## Usage

```
Boolean = Get_Property(OLECtrlEntID, "OLE.ItemDragging[key]")
```
## Values

[True | False]

#### Indices

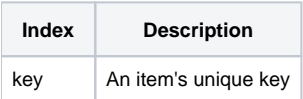

## Remarks

The ItemDragging property can be used to determine if an item is being dragged by the user. If the property is 1, then the user is in the middle of a drag and drop operation involving this and possibly other items. If the property is 0, then the user is either in the middle of drag and drop operation that doesn't include this item, or the user is not dragging any items at all.

## Example

```
// Determine if the item whose key is "Item1" is being dragged 
IsDragging = Get_Property(@Window:".OLE_TREE", "OLE.ItemDragging[Item1]")
```
## See Also

[ItemDraggable](https://wiki.srpcs.com/display/TreeControl/ItemDraggable), [DragCondition](https://wiki.srpcs.com/display/TreeControl/DragCondition), [ItemHot,](https://wiki.srpcs.com/display/TreeControl/ItemHot) [ItemSelected](https://wiki.srpcs.com/display/TreeControl/ItemSelected)